- - http://comizoa.co.kr/info/

## **SW ECAT Master ID, PW**

 $\times$  SW ECAT Master ID, PW

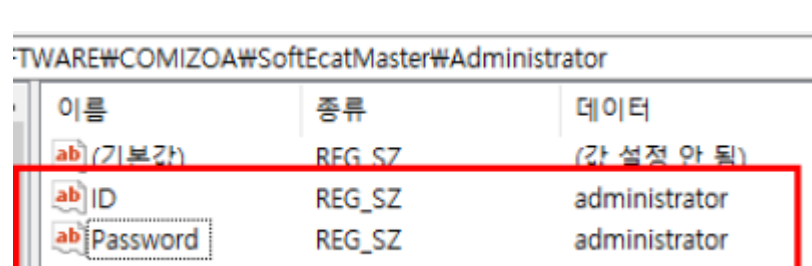

• Windows

\HKEY\_LOCAL\_MACHINE\SOFTWARE\COMIZOA\SoftEcatMaster\Administrator

 $\bullet$  ID, PW or

## From:

<http://comizoa.co.kr/info/> - **-**

Permanent link: **[http://comizoa.co.kr/info/faq:downloadandsetup:ethercat\\_sw:03\\_id\\_pw](http://comizoa.co.kr/info/faq:downloadandsetup:ethercat_sw:03_id_pw)**

Last update: **2022/01/13 14:54**